## The book was found

# Dreamweaver CS6: Visual QuickStart Guide

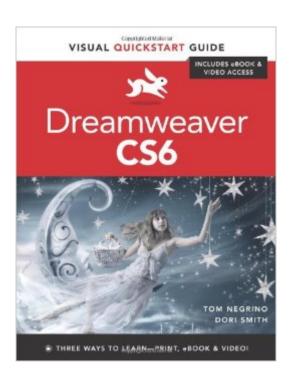

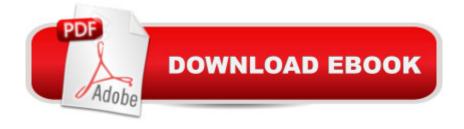

### **Synopsis**

With the release of Adobe Creative Suite CS6, Dreamweaver solidifies its role as the de facto tool of choice for anyone designing for the Web. Adobe Dreamweaver CS6: Visual QuickStart Guide uses a combination of task-based instruction and strong visuals to teach beginning and intermediate users how to create, design, and publish powerful, innovative Web sites with Dreamweaver. Leading technology authors Tom Negrino and Dori Smith take you step-by-step through the new features in Adobe Dreamweaver CS6, with completely revised sections on critical tools like styling pages with CSS and adding user interactivity with JavaScript dynamic elements. You'll also learn to take advantage of Dreamweaver's new ability to simultaneously design sites for a variety of screen sizes, including desktops, tablets, and mobile phones. If you're new to Dreamweaver and web design, you'll learn to create your first Web site, add text, style and lay out page content, manage styles, work with links, incorporate images, media, tables, forms, design site navigation, and so much more. If you're an experienced user, you'll find this a convenient reference to the new features of Dreamweaver CS6. Includes Free eBook and Video Access In addition to concise, step-by-step explanations of core tools and tasks, with plenty of helpful screen shots to keep you on track as you work, Adobe Dreamweaver CS6: Visual QuickStart Guide includes an hour-long HD video and eBook. In addition to reading about how to use the tool, you can watch it in action. You can also download digital versions of this book to load on the mobile device of your choice so that you can continue learning whenever and wherever you are. We provide you with both the ePub and PDF to ensure that you get the experience that best suits your viewing needs.

### **Book Information**

Series: Visual QuickStart Guide

Paperback: 528 pages

Publisher: Peachpit Press; 1 edition (June 25, 2012)

Language: English

ISBN-10: 0321822528

ISBN-13: 978-0321822529

Product Dimensions: 7 x 1 x 9 inches

Shipping Weight: 2.2 pounds (View shipping rates and policies)

Average Customer Review: 4.2 out of 5 stars Â See all reviews (21 customer reviews)

Best Sellers Rank: #305,052 in Books (See Top 100 in Books) #14 in Books > Computers &

Technology > Digital Audio, Video & Photography > Adobe > Adobe Dreamweaver #578
in Books > Computers & Technology > Web Development & Design > Web Design #893
in Books > Computers & Technology > Networking & Cloud Computing > Internet, Groupware, & Telecommunications

#### Customer Reviews

I purchased this book because it was the required text for my Dreamweaver class. It was all but useless without a second text, written and published by the course instructor, that took you step by step through the procedures. I far prefer the Dreamweaver CS6 The Missing Manual book over this one.

I love this book. I just took an introductory class in Dreamweaver using a different text, and this book already has me unlearning outdated information. I'm enjoying the easygoing, informal style of the writing, the frequent screenshots, and the well-organized index. It's easy to jump around in the book as I get interested in a topic. I'm even carrying the book around to read for fun on my commute to work!

The book has good information but: In the beginning of the book the authors list a website url to a website with example files (practice makes perfect). The site is still about CS5. Example files are 'Coming soon". Very disappointed in the support of the book. The listed email address does not even work.

This book contains good inforamtion, but the writing style is horrible, and it contains too much superfluous information that makes it feel like trudging through mud. If you have lots of time to get up and running, you won't mind it. But if you just want to get down to business, it's awful. This is perhaps one of the most useless books I've every purchased to learn any software, even though it does seem to provide the knowledge. The authors obviously know Dreamweaver, but they don't know how to write a good text book for my style of learning anyway. My other big gripe about this book, at least the printed version, is that the examples are so tiny that they're useless to me even with my reading glasses on. Unless you have no problem reading tiny fine print, my bet is that you'll not appreciate them either. I had to resort to online tutorials to learn this material. What a waste of money! I will inform my instructor that in my opinoin, she should avoid using this book for her class in the future.

This book was one of three purchased for a class on Dreamweaver. Which of the three turns out to be the most useful will take time to determine. For most books like this, I like to go through it ahead of time to see if the author addresses issues in terms that make sense to me, but I didn't have time to do that with this one.

Just as described. Very helpful and the fact that it brings a digital copy and video tutorials makes it great for anyone trying to learn Dream weaver

This is an OK guide to Dreamweaver. Dreamweaver, and specifically responsive web design, is tricky, and frankly, I'm not finding any books that adequately provide the gotchas to the software. The biggest issue with Dreamweaver is how inconsistent the displays of its web pages are among various browsers. The basics are not that hard to find multiple sources for in books and online tutorials, but if I had known what I know now, I'd not even have purchased Dreamweaver (and I'm an html coder for over 15 years). If some of these manuals were more honest about the gotchas, it would have been much more helpful, and saved me time and money.

I love all the "quick" books. Use as a reference.

#### Download to continue reading...

The Graphic Designer's Digital Toolkit: A Project-Based Introduction to Adobe Photoshop CS6, Illustrator CS6 & InDesign CS6 (Adobe CS6) Dreamweaver CS6: Visual QuickStart Guide New Perspectives on Adobe Dreamweaver CS6, Comprehensive (Adobe CS6 by Course Technology) Adobe Dreamweaver CS6 Revealed (Adobe CS6) Lean Six Sigma: and Lean QuickStart Guides - Lean Six Sigma QuickStart Guide and Lean QuickStart Guide (Lean Six Sigma For Service, Lean Manufacturing) Flash Professional CS6: Visual QuickStart Guide Photoshop CS6: Visual QuickStart Guide Illustrator CS6: Visual QuickStart Guide Adobe Illustrator CS6 Revealed (Adobe CS6) Adobe Illustrator CS6 Illustrated with Online Creative Cloud Updates (Adobe CS6 by Course Technology) Teach Yourself VISUALLY Adobe Dreamweaver CS6 Adobe Dreamweaver CS6: The Professional Portfolio Adobe Dreamweaver CS6 Bible Certification Prep Adobe Dreamweaver CS6 Introduction to Adobe Dreamweaver CS6 with ACA Certification LLC QuickStart Guide - The Simplified Beginner's Guide to Limited Liability Companies (Starting a Business QuickStart Guides Book 1) Agile Project Management: & Scrum Box Set - Agile Project Management QuickStart Guide & Scrum QuickStart Guide (Agile Project Management, Agile Software ... Scrum, Scrum Agile, Scrum

Master) QuickStart to Social Dancing: An Easy-To-Follow Guide for Beginners (QuickStart Dance)

Taxes: For Small Businesses QuickStart Guide - Understanding Taxes For Your Sole

Proprietorship, Startup, & LLC (Starting a Business QuickStart Guides Book 2) Adobe After Effects

CS6 Visual Effects and Compositing Studio Techniques

<u>Dmca</u>